# **Chapitre 5 : Le symbole**  $\Sigma$

#### I Généralités A) Définition

Définition : Soit  $(a_1, a_2,... a_n) \in \mathbb{C}^n$ On note  $\sum_{i=1}^{n} a_i = a_1 + a_2 + \dots + a_n$ <br>Noté aussi  $\sum_{i \in \{1, 2, \dots n\}} a_i$  ou  $\sum_{1 \le i \le n} a_i$ .

Plus généralement :

Si  $(a_i)_{i \in I}$  est une famille de complexes indexée par un ensemble fini *I* quelconque,  $\sum_{i \in I} a_i$  désigne la « somme des  $a_i$ , *i* décrivant *I* »

(Se donner une famille  $(a_i)_{i \in I}$  indexée par *I*, c'est se donner pour chaque  $i \in I$  un complexe  $a_i$ ; cela correspond à une application de *I* dans C. Cela peut servir pour le repérage)

Cette définition est possible parce que  $+$  est associative et commutative. Par exemple, on peut définir aussi  $\prod_{i \in I} a_i$  (produit des  $a_i$ ), mais on ne peut pas définir  $\sum_{i \in I} a_i$ comme étant la différence des  $a_i$  (dans quel ordre les prendre ?)

On convenient que 
$$
\sum_{i \in \emptyset} a_i = 0
$$
, et  $\prod_{i \in \emptyset} a_i = 1$ .

**B**) Premières propriétés

- Si  $(a_i)_{i \in I}$  et  $(b_i)_{i \in I}$  sont deux familles indexées par un même ensemble fini I:  $\sum_{i \in I} a_i + b_i = \sum_{i \in I} a_i + \sum_{i \in I} b_i$
- Si J et J sont deux ensembles finis disjoints, et si  $(a_i)_{i \in I \cup J}$  est une famille de complexes indexée par  $I \cup J$ :

$$
\sum_{i \in I \cup J} a_i = \sum_{i \in I} a_i + \sum_{i \in J} a_i
$$

• Si  $(a_i)_{i \in I}$  est une famille de complexes indexée par un ensemble fini I, et pour  $\lambda \in \mathbb{C}$ :

$$
\sum_{i\in I}\lambda a_i=\lambda\sum_{i\in I}a_i
$$

#### C) Exemples

• On a vu :  $\sum_{n=0}^{n} i = \frac{n(n+1)}{2}$ •  $\sum_{i=0}^{n} 2i + 3 = 2\sum_{i=0}^{n} i + \sum_{i=0}^{n} 3 = n(n+1) + 3n = n(n+4)$ •  $\sum_{i=0}^{n} i^2 = \frac{n(n+1)(2n+1)}{6}$ 

Démonstration par récurrence :

- Vrai pour 
$$
n = 0
$$
  
\n- Si c'est vrai pour *n* :  
\n
$$
\sum_{i=0}^{n+1} i^2 = \sum_{i=0}^{n} i^2 + (n+1)^2 = \frac{n(n+1)(2n+1)}{6} + (n+1)^2 = \frac{2n^2 + 7n + 6}{6} (n+1)
$$
\n
$$
= \frac{(n+1)(n+2)(2n+3)}{6}
$$

Ce qui achève la récurrence.

• 
$$
\sum_{i=0}^{n} (3i^{2} + 2i - 1) = 3 \sum_{i=0}^{n} i^{2} + 2 \sum_{i=0}^{n} i - (n+1) = \frac{n(n+1)(2n+1)}{2} + n(n+1) - (n+1)
$$

$$
= \frac{n+1}{2} (n(2n+1) + 2n - 2) = \frac{(n+1)(n+2)(2n-1)}{2}
$$

## **II Sommes « doubles »**

On s'intéresse ici au cas  $\sum_{k \in K} a_k$  lorsque la famille  $(a_k)_{k \in K}$  est indexée par une partie finie  $K$  de  $N \times N$ .

Autrement dit, les indices dans la somme sont des couples d'entiers. Pour  $k = (i, j) \in K$ ,  $a_k = a_{(i,j)}$  est noté  $a_{i,j}$  ou même  $a_{ij}$ .

On s'intéresse donc à une somme du type  $\sum_{(i,j)\in K} a_{i,j}$  où K est une partie finie de N<sup>2</sup>.

A) Un cas particulier simple

$$
K = [[1, n]] \times [[1, p]].
$$
 On note alors :  
\n
$$
\sum_{(i,j) \in K} a_{i,j} = \sum_{\substack{i \in [[1, n]] \\ j \in [[1, p]]}} a_{i,j} = \text{where } a_{i,j} \text{ pour } i \text{ entre } 1 \text{ et } n \text{ et } j \text{ entre } 1 \text{ et } p \text{ w.}
$$
\n  
\nAlors :  
\n
$$
\sum_{(i,j) \in K} a_{i,j} = (a_{1,1} + a_{1,2} + ... + a_{1,p}) + (a_{2,1} + a_{2,2} + ... + a_{2,p}) + ... + (a_{n,1} + a_{n,2} + ... + a_{n,p})
$$
\n
$$
= \sum_{i=1}^{n} \left( \sum_{j=1}^{p} a_{i,j} \right) = \sum_{j=1}^{p} \left( \sum_{i=1}^{n} a_{i,j} \right)
$$

Visualisation:

|  |   | $a_{1,1}$ | $a_{1,2}$ | $a_{1,3}$ |  |
|--|---|-----------|-----------|-----------|--|
|  | 2 | $a_{2,1}$ | $a_{2,2}$ | $a_{2,3}$ |  |
|  |   | $a_{3,1}$ | $a_{3,2}$ | $a_{3,3}$ |  |
|  |   |           |           |           |  |

Convention habituelle :

Dans un tableau,  $a_{x,y}$  est sur la ligne n°x, la colonne n°y.

Ainsi, faire 
$$
\sum_{i=1}^{n} \left( \sum_{j=1}^{p} a_{i,j} \right)
$$
, c'est sommer par ligne (et  $\sum_{j=1}^{p} \left( \sum_{i=1}^{n} a_{i,j} \right)$  par colonne)

### B) Deuxième cas particulier

$$
K = \{(i, j) \in \mathbb{N} \times \mathbb{N}, 1 \le i \le j \le n\}
$$
  

$$
\sum_{(i, j) \in K} a_{i,j} = \sum_{\substack{(i, j) \text{ tells que} \\ 1 \le i \le j \le n}} a_{i,j} = (a_{1,1} + a_{1,2} + ... + a_{1,n}) + (a_{2,2} + ... + a_{2,n}) + ... + (a_{n-1,n-1} + a_{n-1,n}) + a_{n,n}
$$
  

$$
= \sum_{i=1}^{n} \left(\sum_{j=i}^{p} a_{i,j}\right) = \sum_{j=1}^{n} \left(\sum_{i=1}^{j} a_{i,j}\right)
$$

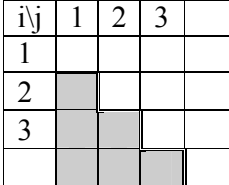

C) Cas général

Remarquons que K est une partie finie de  $N \times N$ . Il existe donc  $N \in N$  tel que  $K \subset [0, N] \times [0, N]$ .

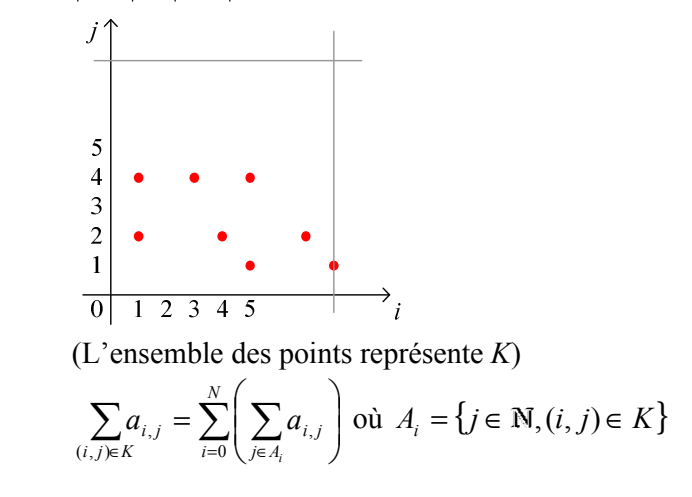

Ici, 
$$
A_0 = \emptyset
$$
,  $A_1 = \{2, 4\}$   
De même,  $\sum_{(i,j)\in K} a_{i,j} = \sum_{j=0}^{N} \left(\sum_{i\in B_j} a_{i,j}\right)$  où  $B_j = \{i \in \mathbb{N}, (i,j) \in K\}$ 

## **III Changement de variable**

Proposition :

Soit  $(a_i)_{i \in I}$  une famille de complexes indexée par un ensemble fini *I*. On suppose que *J* est un autre ensemble fini, et que  $\varphi$  est une bijection de *J* sur *I*.

A lors 
$$
\sum_{i \in I} a_i = \sum_{j \in J} a_{\varphi(j)}
$$
. On dit qu'on fait le changement de variables «  $i = \varphi(j)$  ».

Justification:

Les  $\varphi(j)$  pour *j* décrivant *J* donnent tout les *i* de *I* (car  $\varphi$  est surjective) et chacun une seule fois (car  $\varphi$  est injective). Les termes des deux sommes sont donc les mêmes à l'ordre près.

Exemple:

$$
\sum_{k=0}^{n} (k+1)^2 = \sum_{i=1}^{n+1} i^2
$$

# IV Exemples classiques

• 
$$
\sum_{1 \le i \le n} \min(i, j) = \sum_{1 \le i \le n} \left( \sum_{1 \le j \le n} \min(i, j) \right)
$$
  
\n= 
$$
\sum_{1 \le i \le n} \left( \sum_{1 \le j \le i} \min(i, j) + \sum_{1 + i \le j \le n} \min(i, j) \right) \left( \sum_{1 + i \le j \le n} \min(i, j) = 0 \text{ pour } i = n \right)
$$
  
\n= 
$$
\sum_{1 \le i \le n} \left( \sum_{1 \le j \le i} j + \sum_{1 + i \le j \le n} i \right) = \sum_{1 \le i \le n} \left( \frac{i(i+1)}{2} + i \times (n-i) \right) = \sum_{1 \le i \le n} \left( \frac{i^2}{2} + i \times (n + \frac{1}{2}) \right)
$$
  
\n= 
$$
-\frac{n(n+1)(2n+1)}{12} + \frac{(n+\frac{1}{2})n(n+1)}{2} = n(n+1)(2n+1)(-\frac{1}{12}+\frac{1}{4})
$$
  
\n= 
$$
\frac{n(n+1)(2n+1)}{6}
$$

Calcul des sommes  $S_p = \sum_{k=1}^{\infty} k^p$ ; on sait déjà que :

$$
S_0 = n
$$
  
\n
$$
S_1 = \frac{n(n+1)}{2}
$$
  
\n
$$
S_2 = \frac{n(n+1)(2n+1)}{6}
$$

On  $a$ :

$$
\sum_{k=0}^{n} (k+1)^{2} = \begin{cases}\n\sum_{k=0}^{n} k^{2} + 2\sum_{k=0}^{n} k + \sum_{k=0}^{n} 1 = S_{2} + 2S_{1} + (n+1) \\
\sum_{k=0}^{n+1} i^{2} = S_{2} + (n+1)^{2} \\
\sum_{i=0}^{n+1} i^{2} = S_{2} + (n+1)^{2}, \text{ et ainsi, } S_{1} = \frac{n(n+1)}{2}.\n\end{cases}
$$
\n
$$
\text{De même : } \sum_{k=0}^{n} (k+1)^{3} = \begin{cases}\nS_{3} + 3S_{2} + 3S_{1} + (n+1) \\
S_{3} + (n+1)^{3}\n\end{cases}, \text{ d'où } S_{2} = \frac{n(n+1)(2n+1)}{6}
$$
\n
$$
\text{Et :}
$$
\n
$$
\sum_{k=0}^{n} (k+1)^{4} = \begin{cases}\nS_{4} + 4S_{3} + 6S_{2} + 4S_{1} + (n+1) \\
S_{4} + (n+1)^{4}\n\end{cases}
$$
\n
$$
\text{Done :}
$$
\n
$$
S_{4} + (n+1)^{4} = S_{4} + 4S_{3} + 6S_{2} + 4S_{1} + (n+1)
$$
\n
$$
4S_{3} = (n+1)^{4} - n(n+1)(2n+1) - 2n(n+1) - (n+1)
$$
\n
$$
4S_{3} = (n+1)((n+1)^{3} - n(2n+1) - 2n - 1)
$$
\n
$$
4S_{3} = (n+1)^{2}((n+1)^{2} - (2n+1)) = (n+1)^{2}n^{2}
$$
\n
$$
S_{3} = \frac{(n+1)^{2}n^{2}}{4}
$$

Pour obtenir  $S_4$  en connaissant les précédents, on fait de la même façon...

• Produit de sommes :

$$
\left(\sum_{1 \le i \le n} a_i\right) \times \left(\sum_{1 \le j \le p} b_j\right) = (a_1 + a_2 + \dots + a_n)(b_1 + b_2 + \dots + b_p)
$$
  
=  $(a_1b_1 + a_1b_2 + \dots + a_1b_p) + (a_2b_1 + a_2b_2 + \dots + a_2b_p)$   
+  $\dots + (a_nb_1 + a_nb_2 + \dots + a_nb_p)$   
=  $\sum_{i=1}^n \left(\sum_{j=1}^p a_ib_j\right) = \sum_{(i,j) \in [1,n]} a_ib_j$ 

Produit de deux expressions polynomiales :  $\bullet$ 

$$
\left(\sum_{1 \leq i \leq n} a_i x^i\right) \times \left(\sum_{1 \leq j \leq p} b_j x^j\right) = \sum_{1 \leq i \leq n} a_i b_j x^{i+j}
$$
\n
$$
= \sum_{0 \leq k \leq n+p} \left( \sum_{\substack{(i,j) \in \prod_{i,n} |k|, p | 1 \\ \text{telque}(i+j=k)}} a_i b_j x^{i+j}\right) \text{regroupement selon les puissances de } x
$$
\n
$$
= \sum_{0 \leq k \leq n+p} \left( \sum_{\substack{(i,j) \in \prod_{i,n} |k|, p | 1 \\ \text{telquel}(i,j) = \{1,n\} \times [1,p]}} a_i b_j \right) x^k \right) \text{On pose } C_k = \sum_{\substack{(i,j) \in \prod_{i,n} |k|, p | 1 \\ \text{relly } k \neq j=k}} a_i b_j
$$
\n
$$
= \sum_{0 \leq k \leq n+p} (C_k x^k)
$$

- Somme de termes en progression arithmétique :  $\bullet$ On s'intéresse à  $S_n = \sum_{k=0}^{n} a_k$  lorsqu'il existe r tel que  $\forall k \in \{1, ... n\}, a_k = a_{k-1} + r$ . A retenir :  $S_n$  = nombre de termes  $\times \frac{1}{2} \times$  somme des extrêmes. En effet :  $\forall k \in \{0,...n\}, a_k = a_0 + kr$ Et  $\forall k \in \{0,...n\}, a_k + a_{n-k} = a_0 + kr + a_0 + (n-k)r = a_0 + a_0 + nr = a_0 + a_n$  $S_n = a_0 + a_1 + \dots + a_n$  $S_n = a_n + a_{n-1} + ... + a_0$ Donc  $2S_n = (n+1) \times (a_0 + a_n)$ Donc  $S_n = \frac{(n+1)(a_0 + a_n)}{2}$ • Somme de termes en progression géométrique : On s'intéresse à  $S_n = \sum_{k=0}^{n} a_k$  lorsqu'il existe q tel que  $\forall k \in \{1,...n\}, a_k = qa_{k-1}$ A retenir :  $S_n = \begin{cases} (n+1)a_0 \text{ si } q = 1\\ \frac{a_{n+1} - a_0}{q-1} \text{ si } q \neq 1 \end{cases}$ Le cas où  $q = 1$  est trivial:  $S_n = \sum_{k=0}^n a_k = \sum_{k=0}^n a_0 = (n+1)a_0$ Sinon, pour  $q \neq 1$ :  $S_n = a_0 + qa_0 + q^2 a_0 + ... + q^n a_0$  $qS_n = qa_0 + q^2 a_0 + q^3 a_0 + ... + \underbrace{q^{n+1} a_0}_{q_{n+1}} = S_n + a_{n+1} - a_0$ Donc  $(q-1)S_n = a_{n+1} - a_0$
- Donc  $S_n = \frac{a_{n+1} a_0}{q 1}$